# افزایش سرعت ایندکس صفحات سایت با 17 راهکار موثر

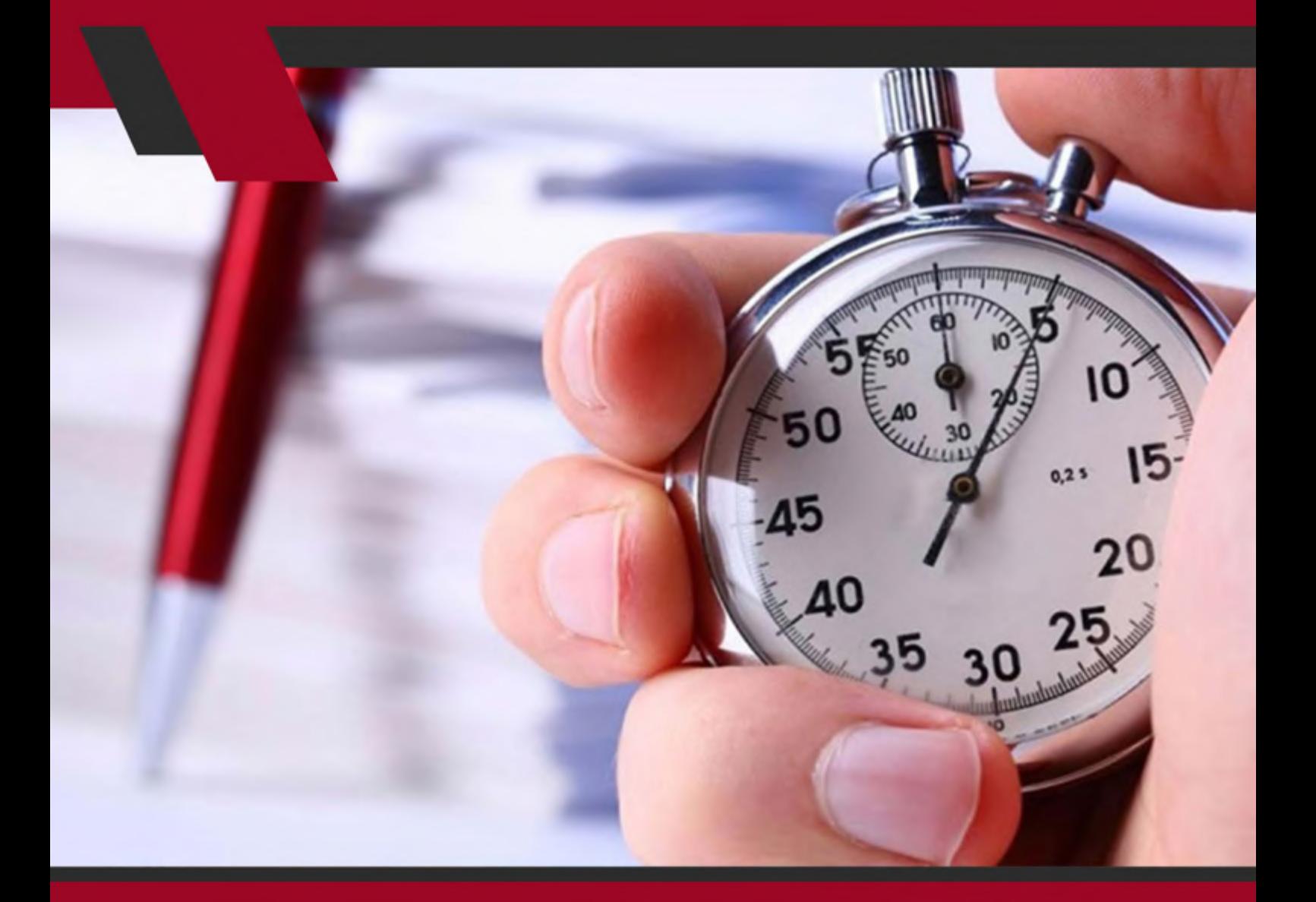

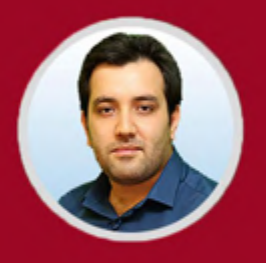

نویسنده: مهران منصوری فر

Index ســایت و ســرعت Index وابســته بــه نکاتــی اســت کــه اگــر آنهــا را رعایــت نکنیــد، در ایــن صــورت گــوگل نیــز ســایت شــما را بــی اهمیــت تصــور مــی کنــد. بـرای اینکـه بدانیـد چـه کارهایـی بایـد انجـام دهیـد تـا خزنـده هـای گـوگل بـه، بــه روز رســانی شــدن ســایت اهمیــت دهنــد ادامــه مطلــب را مطالعــه کنیــد.

#### **Index سایت چیست؟**

1

هـر مطلبـی کـه انتشـار داده مـی شـود و یـا سـایت جدیـدی کـه قصـد ثبـت کردنش وجـود داشـته باشـد مراحلـی را بایـد طـی کنـد تـا اول بـه گـوگل و بعـد بـه کاربـران معرفــی شــود. ایــن کــه ســایتی در موتورهــای جســتجو بــه نمایــش درآیــد یعنــی ســایت ایندکــس شــده اســت. بــا جســتجو در صفحــه هــای موتورهــای جســتجو و وارد کـردن URL سـایت، بایـد بتـوان هـر سـایتی را مشـاهده کـرد. اگـر نتوانیـم سـایت را ببینیـم یعنـی سـایت ایندکـس نشـده اسـت. ایـن موضـوع بـرای صفحـات داخلـی سـایت و لینـک هـا هـم بـه همیـن صـورت اسـت. خودتـان را جـای گـوگل بگذاریـد. اگـر قصـد داشـتید سـایتی را بررسـی کنیـد و بعـد بـه مـردم معرفـی کنیـد، از آن سـایت چـه توقـع هایـی داشـتید؟ صـد در صـد بـرای گـوگل هـم مـواردی وجـود دارد کـه بسـیار اهمیـت دارد و اگـر نـکات مـورد نظـرش رعایـت شـده باشـد گـوگل در ایـن صـورت بـه سـایت اهمیـت بیشـتری مـی دهـد.

#### **مراحل Index شدن سایت توسط موتورهای جستجو**

در ابتـدا پـس از اینکـه طراحـی سـایت و ثبـت دامنـه و مراحـل ابتدایـی کار انجـام گرفـت، نوبـت معرفـی کـردن سـایت بـه گـوگل مـی رسـد. بعـد از ثبـت سـایت در موتورهـای جسـتجو بـه کمـک نقشـه سـایت، بـه گـوگل اطـاع داده مـی شـود کـه بــه ســایت ســر بزنــد. گــوگل بــا اســتفاده از خزنــده هــا )Crawler )ســایت هــا را بررسـی مـی کنـد و بعـد از بررسـی توسـط خزنـده هـا )Crawler )سـایت مـورد نظـر index خواهـد شـد. بـه طـور کلـی ممکـن اسـت index شـدن سـایت در موتورهـای جسـتجو چنــد دقیقــه ای طــول بکشــد ولــی نهایتــاً تــا ۱۵ دقیقــه بعــد مطالــب index خواهنـد شـد.

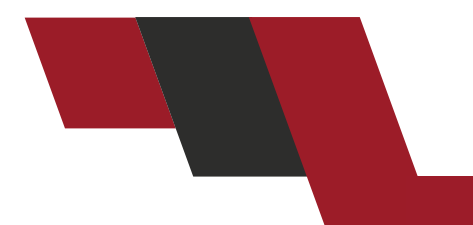

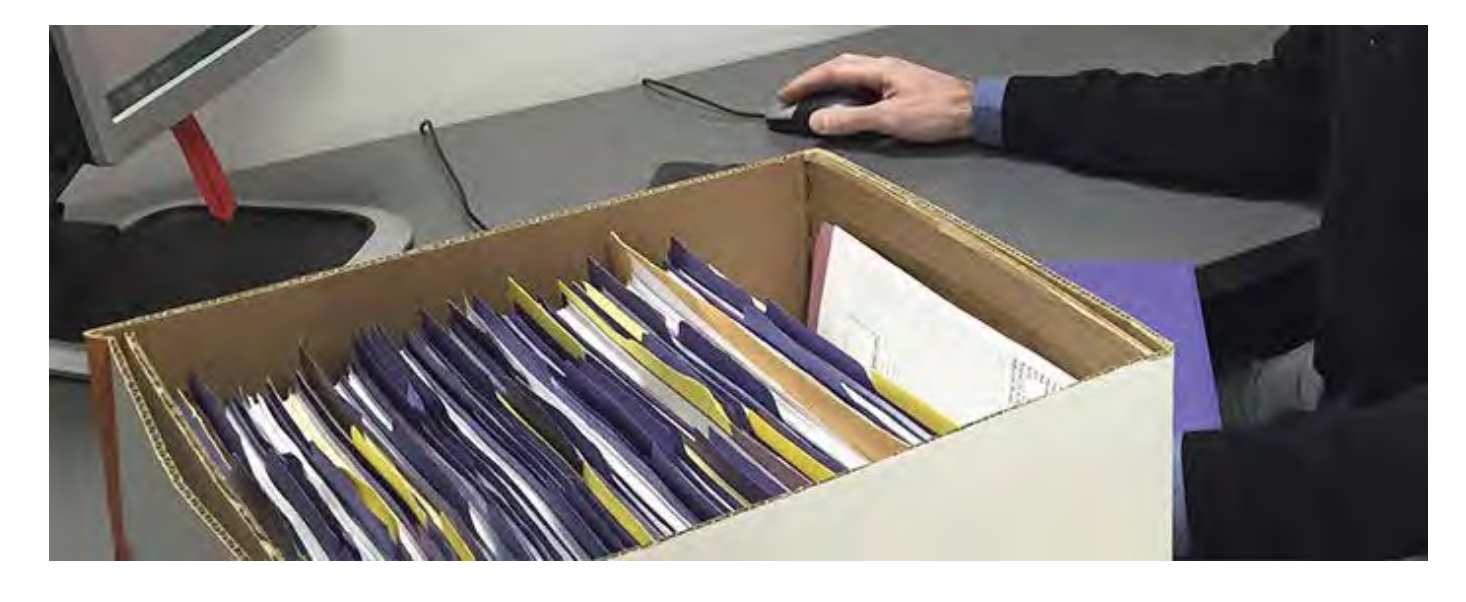

#### **17 راه کار برای افزایش سرعت index سایت**

بـرای سـایت هـای خبـری و بسـیاری از سـایت هـا کـه در زمینـه هـای پـر رقابـت کار مـی کننـد سـرعت Index مطالـب اهمیـت ویـژه تـری پیـدا مـی کنـد کـه بـا رعایـت مــواردی کــه در ادامــه بــه توضیــح در رابطــه بــا آن هــا پرداختــه ایــم مــی تــوان سـرعت index شـدن سـایت را بسـیار بهبـود بخشـید.

#### **.1 زمان بندی برای انتشار محتوا**

محتـوای سـایت در هـر کاری کـه در سـایت خـود انجـام مـی دهیـد تأثیر می گـذارد. بـرای افزایـش سـرعت Index سـایت و اینکـه بـه خزنـده هـای گـوگل )Crawler ) بفهمانیــد در چــه زمانــی بــه ســراغ ســایت شــما بیاینــد، بایــد زمانبنــدی بــرای انتشـار محتـوای سـایت داشـته باشـید. در یـک زمـان مشـخص در هـر روز مطالـب خـود را منتشـر کنیـد. حتـی اگـر روزی 1 مقالـه مـی نویسـید بـاز هـم زمـان بنـدی داشـته باشـید.

مثــا سـاعت 12 ظهـر هـر روز یـا 12 ظهـر شـنبه ی هـر هفتــه. ایــن کار باعـث مـی شــود خزنــده هــای گــوگل )Crawler )بداننــد کــه چــه زمانــی بــه ســراغ ســایت بیاینـد و آن هـا بـه ایـن زمـان بنـدی عـادت خواهنـد کـرد. در نتیجـه زودتـر از قبـل سـایت را چـک مـی کننـد.

**افزایش سرعت ایندکس صفحات سایت با 17 راهکار موثر**

#### **.2 داشتن فایل txt.Robot**

داشـتن فایـل txt.Robot بـی تأثیـر در سـرعت Index شـدن سـایت نیسـت و فایلی ضـروری اسـت. سـایت هـای نـو پـا و یـا خیلی از سـایت هـا ممکـن اسـت صفحاتی داشـته باشـند کـه قصـد Index شـدنش را نداشـته باشـند، ماننـد صفحـه ورود بـرای کاربـران بـه حسـاب شـخصی شـان. صفحـات ایـن چنینـی بـا اسـتفاده از لینـک هـا قابـل دسـترس مـی شـوند و نیـازی نسـیت کـه در صفحـه هـای موتورهـای جسـتجو بــه نمایــش در بیاینــد. شــما بــا کمــک فایــل txt.Robot بــا خزنــده هــای گــوگل )Crawler )ارتبـاط برقـرار مـی کنیـد و راه ارتبـاط برقـرار کـردن و یـا صحبـت کـردن بـا خزنـده هـا فایـل Robot.txt اسـت.

#### **.3 کنسول جستجوی گوگل )tools webmaster)**

بـا ابـزار وب مسـتر تولـز مـی توانیـد بـا چشـم هـای گـوگل سـایت خـود را ببینیـد! ســرعت ســایت، صفحــات در دســترس، موقعیــت صفحاتتــان در گــوگل، خطاهــا و اخطارهـای احتمالـی و ... همگـی در کنسـول جسـتجو گـوگل (webmaster tools) قابـل درک هسـتند. بـا ایـن ابـزار مـی تـوان سـایت را بررسـی کـرد و بـه افزایـش سـرعت Index سـایت

بسـیار کمـک کـرد.

## **.4 داشتن نقشه سایت**

نقشـه سـایت بـه خزنـده هـای گـوگل )Crawler )مسـیر مـی دهـد. بـا وجود نقشـه سـایت مـی تـوان تمامـی صفحـات سـایت را بـه صـورت یـک فایـل xml در اختیـار خزنـده هـای گـوگل )Crawler )قـرار داد تـا بـدون معطلـی و بـدون ایـن کـه صفحـه ای را جـا بگذارنـد، زودتـر صفحـات سـایت را بررسـی کننـد. ایـن کار باعـث مـی شـود کـه خزنـده هـای گـوگل بـا داشـتن نقشـه کاملـی از صفحـات، سـایت را Index کننـد و عملیـات Index بـا سـرعت بیشـتری انجـام شـود.

#### M A EI S

#### **.5 انجام عملیات Google as Fetch**

بـا اسـتفاده از Google as Fetch مـی تـوان سـایت را ثبـت کـرد و بـه روز رسـانی هـا را بـه خزنـده هـای گـوگل )Crawler )اطـاع داد. یکـی از بهتریـن و پرکاربردتریـن ابزارهایــی کــه بــرای Index ســایت هــا اســتفاده مــی شــود Google as Fetch اسـت.

بـرای Index کـردن سـایت در Google as Fetch بایـد بـا اسـتفاده از آدرس زیـر بـه ترتیـب ایـن مراحـل را دنبـال کـرد :

> - ابتدا باید به اکانت وب مستر تولز وارد شد. - در میان گزینه های سمت چپ صفحه وارد بخش Health شوید.

- بـا انتخـاب گزینـه Google as Fetch در قسـمت مربـوط بـه وارد کـردن URL کـه در وسـط صفحـه مـی بینیـد، مـی تـوان آدرس سـایتی کـه قصـد ثبـت کردنـش را داریـد ، وارد کنیـد.

- پـس از زدن دکمـه Fetch بـه گـوگل پیغـام مـی فرسـتید کـه بـه روز رسـانی انجـام شـده و یـا سـایت جدیـدی را وارد کـرده ایـد. - بــا بارگــذاری مجــدد صفحــه و ظاهــر شــدن پیغــام Successful در پایــان روی

دکمــه index to submit کلیــک کنیــد.

#### **.6 ثبت آدرس صفحه در موتورهای جستجو** بـا ثبـت لینـک آدرس صفحـه در موتورهـای جسـتجو، مـی تـوان بـه راحتـی باعـث

افزایــش ســرعت index ســایت شــد. ثبــت ســایت در ســرویس هــای محلــی نیــز بســیار تأثیــر گــذار خواهــد بــود و ایــن تنظیمــات بــه صــورت دســتی انجــام مــی شـوند. عـاوه بـر افزایـش سـرعت Index سـایت، ایـن کار بـرای جلوگیـری از اسـپم شــدن نیــز بســیار تأثیــر گــذار اســت. ثبــت آدرس ســایت در موتورهــای جســتجو باعـث مـی شـود کـه بـر اسـاس موقعیـت نزدیـک بـودن بـه کاربـران، سـایت نزدیک تـر بـه آنهـا پیشـنهاد داده شـود، در چنیـن شـرایطی حتـی اگـر سـئوی سـایت هـای دیگـری از سـایت شـما بهتـر باشـد، بـاز هـم بـه عنـوان سـایت نزدیـک تـر پیشـنهاد داده مــی شــوید. بــه طــور مثــال شــخصی کــه در جزیــره کیــش کلمــه ی کلیــدی (بهتریــن رســتوران) را جســتجو مــی کنــد، رســتوران هــای شــهر کیــش را خواهــد دیـد و شـخصی کـه در تهـران ایـن کلمـه را جسـتجو مـی کنـد رسـتوران هـای تهـران را خواهـد دیـد.

**.7 بهره گیری از شبکه های اجتماعی**  اســتفاده و ســاختن شــبکه هــای اجتماعــی بــه ویــژه گــوگل پــاس تأثیــر خوبــی در افزایــش ســرعت Index هــر ســایتی مــی گــذارد. حداقــل ســاخت 2 اکانــت در شـبکه اجتماعـی و بـه روز رسـانی آنهـا را در برنامـه هـای خـود قـرار دهیـد. شـبکه هـای اجتماعـی بـه طـور کلـی تأثیـر مثبتـی روی سـایت هـا مـی گذارنـد، حتـی در ســئو کــردن ســایت نیــز ســاختن اکانــت در شــبکه هــای اجتماعــی بســیار توصیــه مـی شـود. شـبکه هـای اجتماعـی بـه دلیـل داشـتن کاربـران فعـال و محبـوب شـدن سـایت هایشـان از نظـر گـوگل اهمیـت زیـادی دارنـد و بـه همیـن دلیـل می تـوان از محبوبیـت آن هـا بـرای بهتـر Index شـدن صفحـات و بهبـود رتبـه سـایت اسـتفاده کـرد.

**.8 اشتراک گذاری مطالب سایت در شبکه های اجتماعی** قـرار دادن امـکان اشـتراک گـذاری مطالـب در صفحـات اجتماعـی در زیـر صفحـات مـی توانـد ایـن شـانس را بیـاورد کـه مطالـب توسـط کاربـران بـه اشـترک گذاشـته شــوند. اشــتراک گــذاری مطالــب در شــبکه هــای اجتماعــی، میــزان ورودی خزنــده

هــای گــوگل )Crawler )را بــه ســایت افزایــش مــی دهــد و ورود خزنــده هــا بــه ســایت بــه معنــی زودتــر Index شــدن صفحــات ســایت اســت.

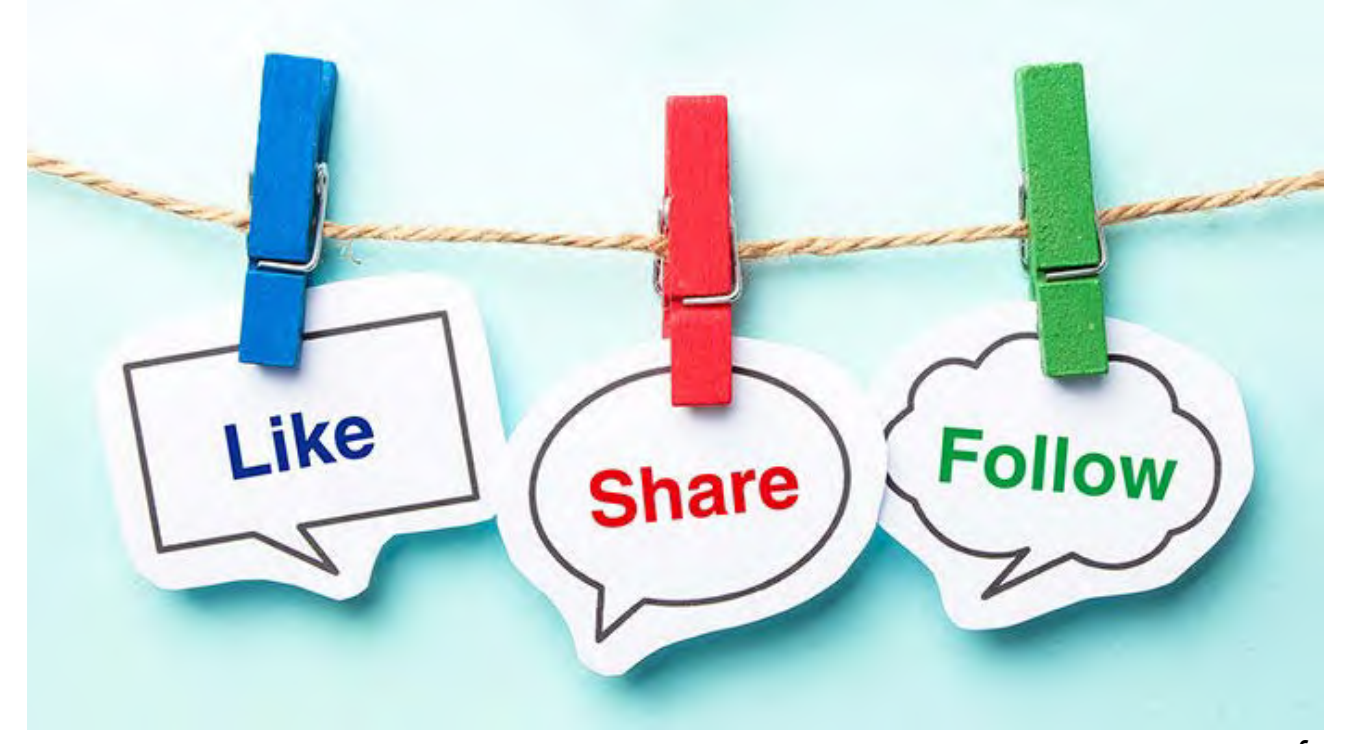

#### **.9 تأثیر ویدئوهای یوتیوب در Index شدن**

گــوگل بــه یوتیــوب اهمیـت ویـژه ای مـی دهــد. یوتیــوب را مـی تــوان بـه عنــوان سـایت و ابـزاری بسـیار قـوی بـرای ایجـاد محبوبیـت و افزایـش ورودی بـرای سـایت دانسـت. بـه همیـن دلیـل مـی تـوان از ایـن اهمیـت اسـتفاده کـرد و در سـایت خود از ویدئوهـای مرتبـط بـا محتـوای سـایت اسـتفاده کـرد. بـه طـور مثـال اگـر سـایت در مـورد روانشناسـی اسـت مـی تـوان از ویدئوهـای مرتبـط بـا مبحـث روانشناسـی در سـایت اسـتفاده کـرد. حتمـا بـه مرتبـط بـودن محتـوا بـا فیلـم توجـه کنیـد. نمـی تـوان مطالبـی در مـورد سـایت آشـپزی نوشـت و فیلمـی در مـورد آمـوزش فتوشـاپ قــرار داد. گــوگل توانایــی درک موضــوع ویدئــو را هــم بــه خوبــی دارد پــس خطــر پنالتـی شـدن را در نظـر داشـته باشـید.

#### **.10 استفاده از RSS**

RSS مخفــف »Syndication Simple Really »مــی باشــد کــه عــاوه بــر اینکــه

بـرای موتورهـای جسـتجو و افزایـش سـرعت Index سـایت مفیـد اسـت، کاربـران نیـز مـی تواننـد از ایـن قابلیـت اسـتفاده کننـد و از بـه روز رسـانی سـایت هـای مـورد عالقـه شـان اطـاع یابنـد. RSS هـا در هـر لحظـه کـه سـایت بـه روز رسـانی شـود مـی توانـد بـه گـوگل کمـک کنـد کـه زودتـر بـه سـایت مـورد نظـر سـر بزنـد و در نتیجـه بـه افزایـش سـرعت Index سـایت بسـیار کمـک خواهـد کـرد. RSS باعـث مــی شــود بــه جــای منتظــر موتورهــای جســتجو مانــدن، خــود ســایت بــه گــوگل عالمـت دهـد کـه سـایت بـه روز رسـانی شـده و Crawler هـا را بـه سـایت دعـوت کنـد.

**.11 ایجاد لینک سازی داخلی**

از صفحـات مرتبـط بـه هـم لینـک داخلـی بسـازید. ایـن کار هـم بـرای بازدیـد دیگـر مطالبتـان مفیـد اسـت، هـم بـه افزایـش سـرعت Index سـایت بسـیار کمـک مـی کنـد. تـار عنکبوتـی بـودن اینترنـت ایـن ویژگـی را دارد کـه مـی توانیـد خزنـده هـای گــوگل را بــه دیگــر صفحــات ســایت خــود دعــوت کنیــد و نگذاریــد از ســایت شــما زود خـارج شـوند. در بیـن مطالـب خـود بـا انکرتکسـت هـا و یـا لینـک گذاشـتن از مطالـب دیگـر مـی تـوان لینـک سـازی داخلـی انجـام داد.

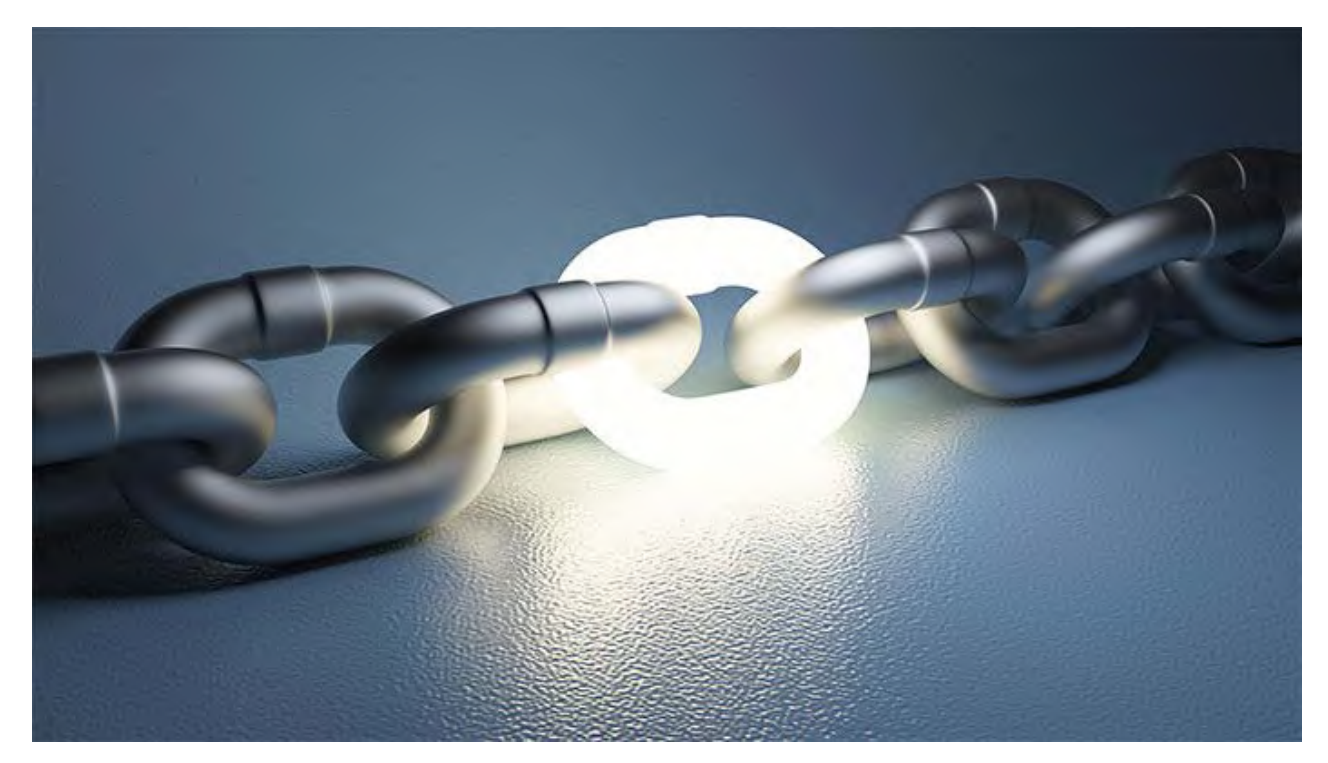

#### **.12 استفاده از بک لینک ها**

اســتفاده از بــک لینــک هــا و قــرار دادن ســایت در بــاگ هــا بــه افزایــش ســرعت Index صفحـات سـایت بسـیار کمـک مـی کنـد. خزنـده هـای گـوگل در همـه سـایت هـا در حـال بررسـی هسـتند تـا اطالعـات سـایت هـا را در پایـگاه داده هـای گـوگل ذخیــره کننــد. بــا عملیــات لینــک بیلدینــگ از چندیــن ســایت مختلــف، خزنــده هــا را بــه ســایت خــود هدایــت مــی کنیــد. امــا بــرای ایــن کار بایــد نکاتــی را در نظــر بگیریـد:

از بــاگ هایــی بــک لینــک بگیریــد کــه رتبــه خوبــی دارنــد و اینکــه زبــان ســایت شـان مطابـق زبـان سـایت شـما اسـت. اگـر بـه طـور مثـال سـایت خـود را درفقـط در بـاگ هـای ژاپنـی قـرار دهیـد اسـپم خواهیـد شـد. اسـتفاده از بـک لینـک هـای دیگـر زبـان هـا در صورتـی تاثیرگـذار اسـت کـه تعـدادش کمتـر از بـک لینـک هـای زبـان خودتـان باشـد. لینـک بیلدینـگ یـا بـک لینـک عملیاتـی اسـت کـه بـه خوبـی روی سـئو سـایت هـم تاثیـر مثبـت خواهـد گذاشـت.

#### **.13 بهره گیری از تصاویر**

بایـد از عکـس هایـی اسـتفاده شـود کـه حجـم کمتـری داشـته باشـند. عکـس هـا مــی تواننــد ســایت هــا را بــه شــدت ســنگین کننــد. ســنگین شــدن ســایت یعنــی دیـر Index شـدن سـایت. در نتیجـه بـا اسـتفاده از ابزارهـا و نـرم افزارهـای زیـادی مـی تـوان حجـم عکـس هـا را کـم کـرد و عکـس هایـی کـه مناسـب وب سـایت هـا هسـتند را تهیـه کـرد. عکـس هـای سـایت را بـا فرمـت هـای web for save ذخیـره کنیـد تـا حجـم کمتـری اشـغال کننـد و کیفیـت خـود را هـم از دسـت ندهنـد.

#### **.14 استفاده درست از متاتگ های سئو**

بــا اســتفاده صحیــح و درســت از متاتــگ هــا مــی تــوان بــه گــوگل فهمانــد چــه چیزهایــی در هــر صفحــه اهمیــت دارد. فهمانــدن موضــوع ســایت بــه موتورهــای جســتجو و فهمانــدن عنــوان هــای هــر تیتــر متــن بــه گــوگل بــر عهــده تــگ هــای هدینـگ و متـا تـگ هـا اسـت. اسـتفاده از تـگ هـای 1h و دیگـر hهـا بـه صفحـات شـما موضـوع مـی دهـد و بـرای گـوگل اهمیـت دارد. ایـن کـه خزنـده هـا بـا ورود

**افزایش سرعت ایندکس صفحات سایت با 17 راهکار موثر**

بـه هـر صفحـه بـه جزئیـات صفحـه و موضـوع هـر تیتـر پـی ببـرد بـه عهـده متاتـگ هـای سـئو اسـت کـه در صورتـی کـه آن هـا را مشـخص کنیـم، کار خزنـده هـا را کـم کـرده ایـم و سـایت بـا سـرعت بیشـتری Index خواهـد شـد.

### **.15 افزایش سرعت**

بــه طــور کلــی تمــام راه کار هایــی کــه در زمینــه افزایــش ســرعت ســایت عملــی هســتند مــی تواننــد بــه افزایــش ســرعت Index ســایت هــم کمــک کننــد. بــرای سـرعت بخشـیدن بـه سـایت هـا بایـد سـایت هـای سـبک داشـته باشـیم و سـایت را بــا قالــب هــای ســنگین طراحــی نکنیــم. در نتیجــه ســایت، ســرعت بیشــتری بــرای بارگــذاری در مرورگــر کاربــران پیــدا خواهــد کــرد. ســایت ســبک نســبت بــه سـایت هایـی کـه سـنگین هسـتند بسـیار سـریع تـر Index خواهـد شـد، زیـرا زمـان بارگـذاری کمتـری هنـگام اضافـه کـردن سـایت بـه وب مسـتر تولـز خواهنـد گرفـت.

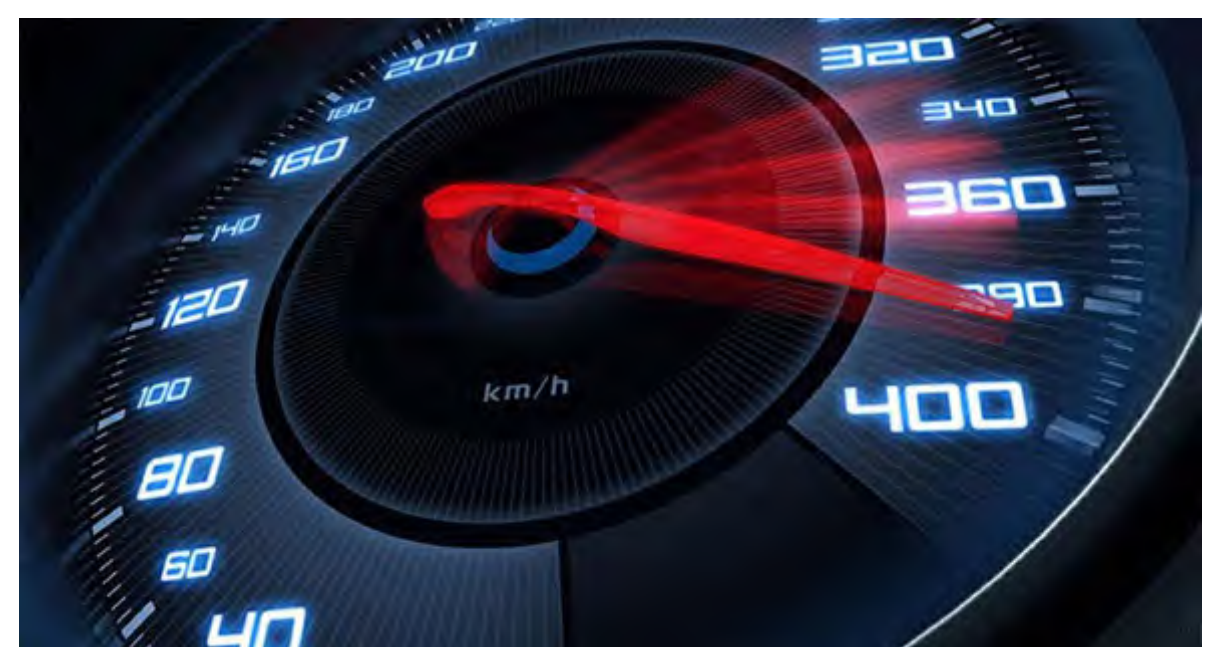

#### **.16 عدم استفاده از مطالب تکراری**

اســتفاده از صفحــات و مطالــب تکــراری در ســایت هــا عــاوه بــر تأثیــر بــد روی ســئو ســایت، بــه Index شــدن ســایت در موتورهــای جســتجو نیــز ضربــه خواهــد زد. ایندکـس شـدن مطالـب تکـراری تاثیـر خوبـی نخواهـد داشـت، زیـرا گـوگل آن

مطلــب را مطلــب تکــراری مــی دانــد و امتیــازی برایــش قایــل نیســت. در نتیجــه تکـراری بـودن مطالـب، فقـط سـایت را سـنگین مـی کنـد و کدهـای اضافـه تولیـد مـی کنـد. بـا اسـتفاده از مطالبـی کـه خودتـان آن هـا را مـی نویسـید -مطالبـی کـه نـه تنهـا در سـایت خودتـان بلکـه در هیـچ سـایت دیگـری مشـابه آن وجـود نـدارد- بســیاری از مشــکالت را حــل خواهیــد کــرد.

#### **.17 استفاده از ابزارهایی برای افزایش سرعت Index سایت**

اگــر بــرای ایــن index شــدن مظالــب ســایت عجلــه داریــد و برایتــان مهــم اســت کـه صفحـات در لحظـه index شـوند از ابزارهـای نـام بـرده در ادامـه مقالـه اسـتفاده کنیـد:

#### **- سایت [Pingomatic](https://pingomatic.com/)**

بـا اسـتفاده از ایـن سـایت مـی توانیـد بـه صـورت رایـگان سـایتتان را زودتـر index کنیــد. ســایت هــای نوپــا ممکــن اســت زمــان index شــدن کندتــری نســبت بــه ســایت هایــی کــه مدتــی اســت بــه فعالیــت مشــغول انــد داشــته باشــند. بــا وارد کـردن url سـایت، موتورهـای جسـتجوگر بـا دریافـت پینـگ از ایـن سـایت متوجـه مـی شـوند کـه سـایت بـه روز رسـانی شـده و بـه ربـات هـا دسـتور مـی دهنـد کـه سـایت را ببیننـد و مطالـب را index کننـد.

#### **- سایت [com.pingler](https://pingler.com/)**

ایــن ســایت نیــز ماننــد google fetch و pingomatic اســت کــه در دو نســخه قابـل اسـتفاده بـوده کـه رایـگان و غیـر رایـگان اسـت و نحـوه کار کـردن آن بـا ایـن دوسـایت تفاوتـی نـدارد. بـا اسـتفاده از ایـن ابـزار نیز بـه موتورهـای جسـتجو اطالع مـی دهیـد کـه بـه روز شـده ایـد. نسـخه غیـر رایـگان ایـن سـایت نیـز بـا دریافـت هزینـه ای بـه طـور سـاالنه بـه صفحاتـی کـه بـرای ایـن سـایت مشـخص کـرده ایـد بـه طـور اتوماتیـک سـر میزنـد. البتـه ایـن ابزارهـا بـرای سـایت هایـی مفیدتر اسـت کــه اخبــار لحظــه ای دارنــد و یــا زمــان بنــدی انتشــار مطالــب برایشــان اهمیــت زیـادی دارد. در غیـر ایـن صـورت اسـتفاده از خـود tools webmaster بـرای سـایت هـای دیگـر کافـی اسـت.

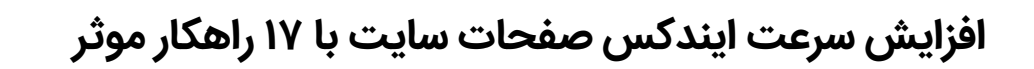

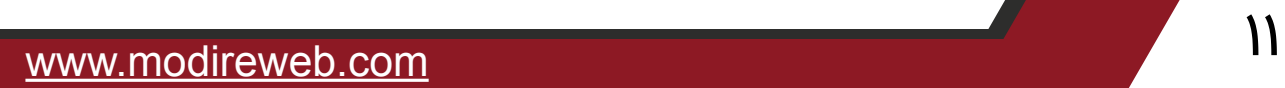